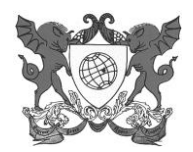

### **EDITAL Nº 28/2017/PIBID/UFV**

### **SELEÇÃO DE BOLSISTA DE SUPERVISÃO DE ÁREA - SA**

A Pró-Reitoria de Ensino (PRE) da Universidade Federal e Viçosa (UFV) informa que estarão abertas inscrições para seleção de Bolsistas de Supervisão de Área, para atuar no PIBID-UFV.

#### 1. DA FINALIDADE DO PROGRAMA

O PIBID é um Programa da Coordenação de Aperfeiçoamento de Pessoal de Nível Superior (CAPES) que tem por finalidade fomentar a iniciação à docência, contribuindo para o aperfeiçoamento da formação de docentes em nível superior e para a melhoria da qualidade da educação básica pública brasileira.

O Programa é regido pela Portaria Capes 096, de 18 de julho de 2013, disponível em: http://www.PIBID.ufv.br/wp-content/uploads/Portaria\_096\_2013.pdf

O prazo de validade deste Edital será de 01 (um) ano, a partir da data de publicação da homologação de seu resultado, renovável por igual período.

#### 2. DAS BOLSAS

2.1.As bolsas, no valor de R\$765,00, serão disponibilizadas conforme vaga(s) constante(s) no Quadro a seguir:

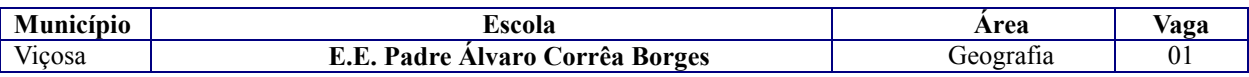

### 3. DAS INSCRIÇÕES

- 3.1. Período: 1º, 2 e 5.6.2017.
- 3.2. Horário: de 8h30min às 11h30min e de 14h30min às 17h30min.
- 3.3. Local: *Campus* Viçosa: Secretaria do Departamento de Geografia.

Informações: (0XX) 313899-4843.

- 3.4. Documentos necessários:
	- 3.4.1. Formulário de inscrição preenchido, conforme ANEXO I deste Edital, disponível no endereço URL [http://www.pibid.ufv.br/?page\\_id=33](http://www.pibid.ufv.br/?page_id=33) (item 3).
	- 3.4.2. *Curriculum vitae*, com comprovação de:
		- 3.4.2.1. Diploma de licenciatura, preferencialmente na área do Subprojeto;
		- 3.4.2.2. Experiência mínima de 2(dois) anos no magistério da educação básica;
		- 3.4.2.3. Atuação como professor(a) na escola participante do subprojeto PIBID onde a atividade de supervisão será exercida;
		- 3.4.2.4. Participação em cursos, eventos e demais atividades pertinentes à carreira de professor(a).
	- 3.4.3. Tempo/carga horária disponível para se dedicar ao PIBID (ANEXO II).
	- 3.4.4. Carta de Motivação (ANEXO III).

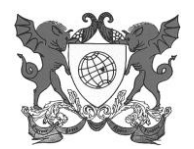

### 4. DOS REQUISITOS, COMPROMISSOS, OBRIGAÇÕES E ATRIBUIÇÕES DO BOLSISTA DE SUPERVISÃO DE ÁREA

4.1. Vide Resolução 13/2014, do CEPE, de 14 de agosto de 2014, disponível em: [http://www.pibid.ufv.br/?page\\_id=63.](http://www.pibid.ufv.br/?page_id=63)

### 5. DA VIGÊNCIA DA BOLSA

A bolsa a que se refere o presente Edital tem prazo de 24 (vinte e quatro) meses, podendo ser cancelada a qualquer momento ou renovada nos termos da referida Resolução ou de Portaria específica da Capes.

### 6. DOS CRITÉRIOS DE SELEÇÃO E RESULTADO

6.1. A seleção será realizada por uma Comissão constituída pelo(s) Coordenador(es) de Área, objeto desse Edital, presidida por membro escolhido pelos coordenadores.

6.1.1. No caso de o subprojeto ter apenas 1 (um) Coordenador de Área, a Comissão a que se refere o subitem anterior será complementada por um Coordenador de Gestão de Processos Educacionais.

- 6.2. A seleção consistirá da análise da documentação apresentada no ato da inscrição.
- 6.3. Em caso de empate, terão prioridade os candidatos com maior tempo de atuação na escola básica.
- 6.4. O resultado preliminar da seleção será divulgado na página do PIBID, no endereço http://www.pibid.ufv.br, até **às 11h** do dia **6.6.2017**.

#### 7. DOS RECURSOS

- 7.1. Os recursos protocolizados até às 17h do dia 7.6.2017 serão acolhidos no mesmo local da Inscrição e serão analisados pela comissão de seleção.
- 7.2. A divulgação do resultado final, após análise de eventuais recursos, ocorrerá até **às 11h** do dia **8.6.2017**, no endereço [http://www.pibid.ufv.br](http://www.pibid.ufv.br/?page_id=933).

#### 8. DAS DISPOSIÇÕES FINAIS

8.1. Para serem incluídos no Programa, como bolsistas de Supervisão de Área (SA), os aprovados deverão apresentar, na Secretaria do PIBID, os seguintes documentos:

8.1.1. Termo de compromisso, disponível em: [http://www.pibid.ufv.br/?page\\_id=33](http://www.pibid.ufv.br/?page_id=33) (item 11);

- 8.1.2. Cópia do documento de identidade;
- 8.1.3. Comprovante de conta-corrente e dados bancários (cópia da parte frontal do cartão de Banco);
- 8.1.4. Comprovante de situação cadastral do CPF, que pode ser obtido em: [http://www.receita.fazenda.gov.br/Aplicacoes/ATCTA/cpf/ConsultaPublica.asp.](http://www.receita.fazenda.gov.br/Aplicacoes/ATCTA/cpf/ConsultaPublica.asp)
- 8.1.5. Dados para cadastramento (ANEXO IV), pois a bolsa será creditada diretamente na conta-corrente do Bolsista SA, disponível em [http://www.pibid.ufv.br/?page\\_id=33](http://www.pibid.ufv.br/?page_id=33) (item 14).
- 8.2. Eventuais vagas ocorridas no decorrer do período de vigência desse Edital deverão ser preenchidas com os classificados excedentes.
- 8.3. Os casos omissos nesse Edital serão analisados pela CAP Comissão de Acompanhamento do PIBID.

Viçosa, 31 de maio de 2017.

Prof. Rafael Gustavo Rigolon da Silva Coordenador Institucional do PIBID UFV

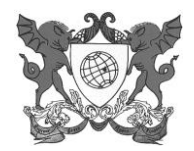

# **ANEXO I**

### **FORMULÁRIO DE INSCRIÇÃO PARA SELEÇÃO DE BOLSISTA DE SUPERVISÃO DE ÁREA (SA)**

Solicito minha inscrição para o processo de seleção para atuar como Bolsista de Supervisão na área de

\_\_\_\_\_\_\_\_\_\_\_\_\_\_\_\_\_\_\_\_\_\_\_\_\_\_\_\_\_\_\_\_\_\_\_\_\_\_\_\_\_\_\_\_\_\_\_\_\_\_\_\_\_\_\_\_\_\_\_\_\_\_\_\_\_\_\_\_\_\_ na Escola \_\_\_\_\_\_\_\_\_\_\_\_\_\_\_\_\_\_\_\_\_\_\_\_\_\_\_\_\_\_\_\_\_\_\_\_\_\_\_\_\_\_\_\_, onde atuo como professor(a), há \_\_\_\_\_\_\_\_ anos. Nessa escola, sou professor(a) \_\_\_\_\_\_\_\_\_\_\_\_\_\_\_\_ (informar se é efetivo(a) ou contratado(a) na área de minha solicitação.

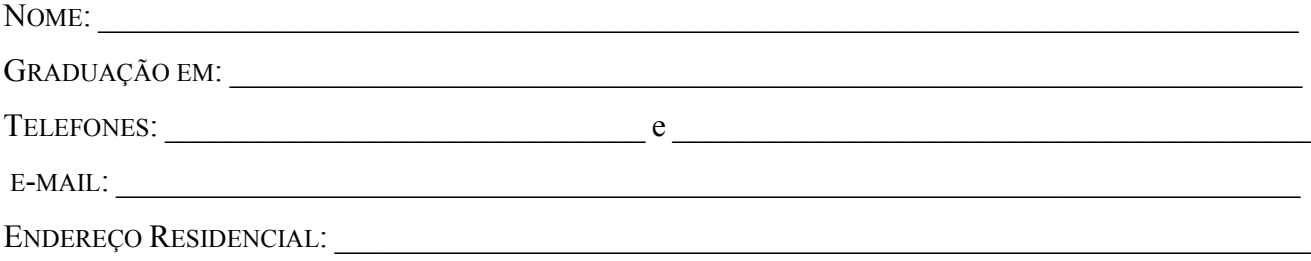

### DADOS ADICIONAIS:

Escolas onde são desenvolvidas suas atividades como professor(a):

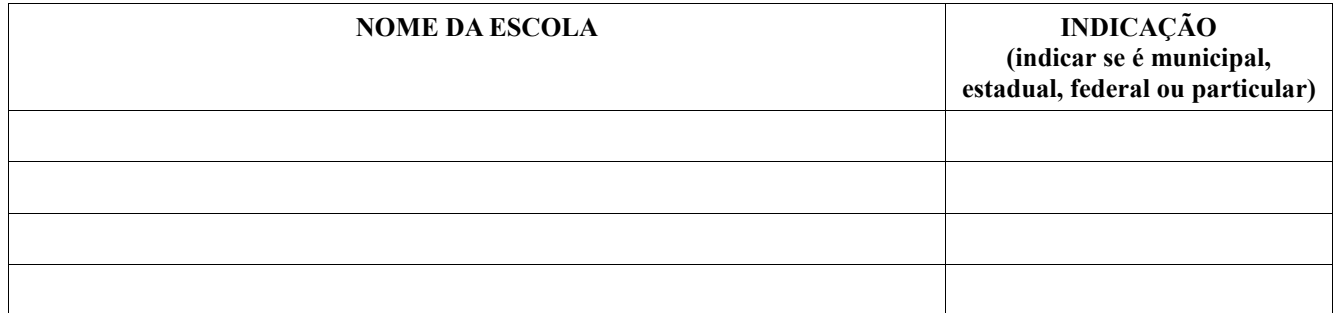

Carga horária didática semanal total: \_\_\_\_\_\_\_\_\_\_\_horas/aula. Carga horária total disponível para atuar como Supervisor(a) de Área do PIBID: \_\_\_\_\_\_\_\_\_\_\_\_\_\_\_

 $Vi$ cosa,  $/$   $/$ 

 $\mathcal{L}_\text{max}$  and the contract of the contract of the contract of the contract of the contract of the contract of the contract of the contract of the contract of the contract of the contract of the contract of the contrac Assinatura

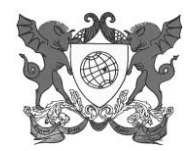

# **ANEXO II**

# **TEMPO/CARGA HORÁRIA DISPONÍVEL PARA DEDICAÇÃO AO PIBID**

Preencher o quadro abaixo e, posteriormente, utilizar os símbolos para compor o HORÁRIO que se segue:

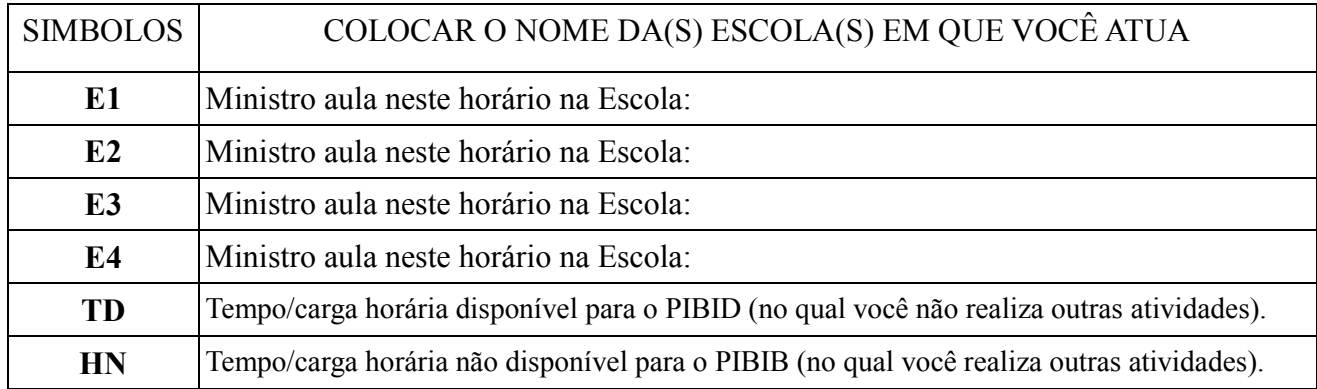

### HORÁRIO

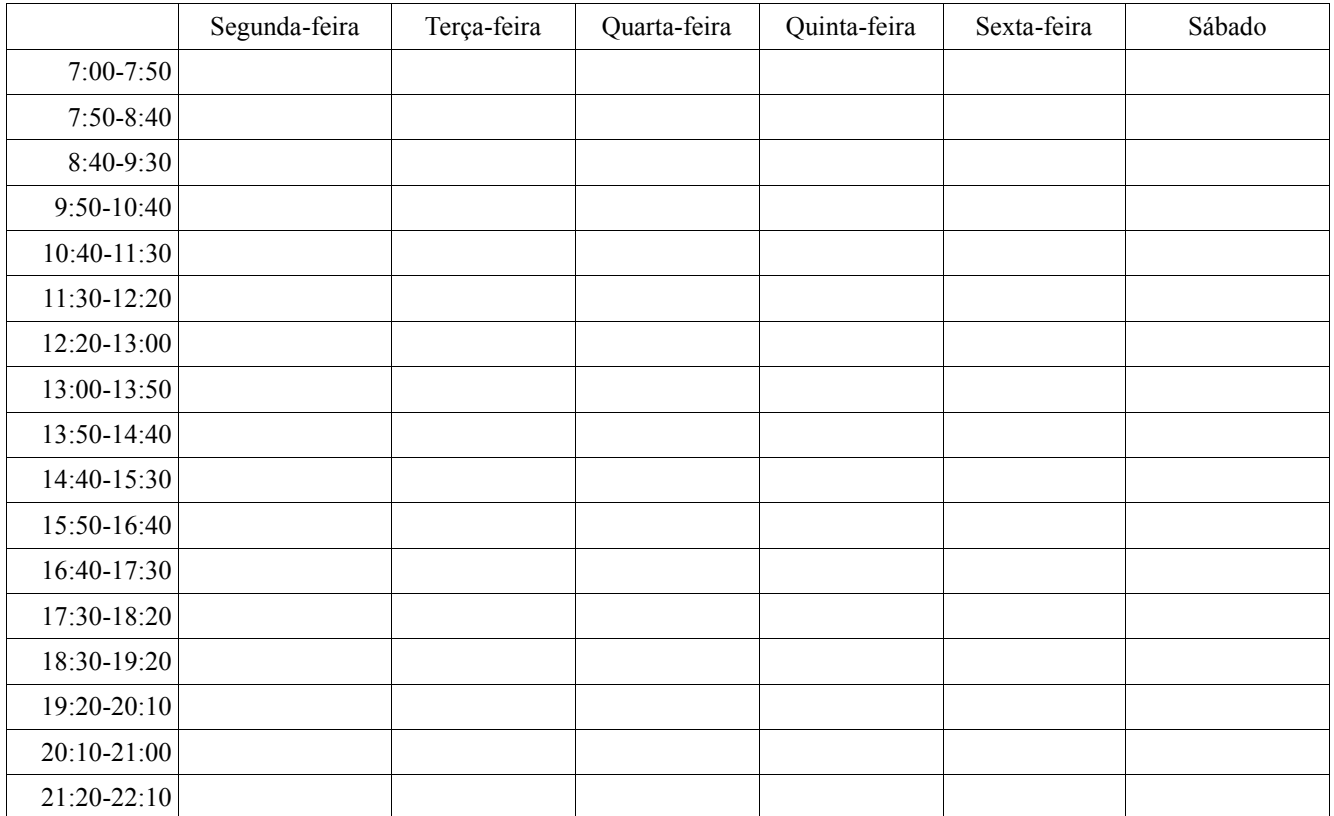

Viçosa,  $/$  /

 $\mathcal{L}_\text{max}$  and the contract of the contract of the contract of the contract of the contract of the contract of the contract of the contract of the contract of the contract of the contract of the contract of the contrac Assinatura

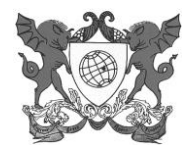

# **ANEXO III CARTA DE MOTIVAÇÃO**

No espaço a seguir, descreva e justifique sua proposta para participar no PIBID, como Supervisor(a) de Área.

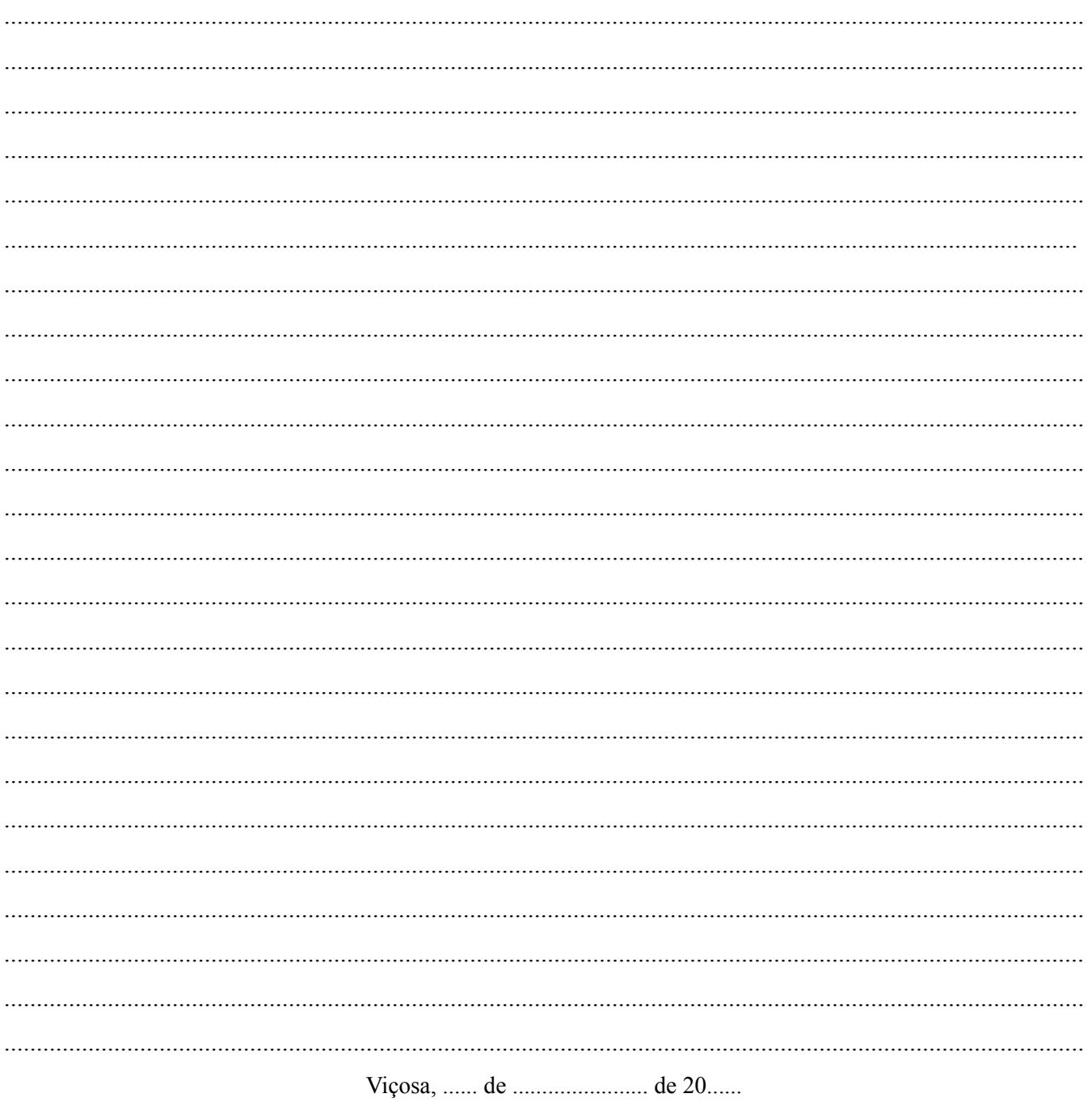

Assinatura

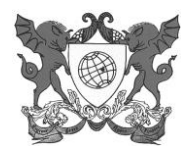

## UNIVERSIDADE FEDERAL DE VIÇOSA PRÓ-REITORIA DE ENSINO **PROGRAMA INSTITUCIONAL DE BOLSA DE INICIAÇÃO À DOCÊNCIA – PIBID**

*Campus Universitário - Viçosa, MG – 36570-900 - Prédio das Licenciaturas, térreo –Tel.: (31)3899 4843 - e-mail[: pibidsecretaria@ufv.br](mailto:pibidsecretaria@ufv.br)*

### **ANEXO IV**

## **DADOS PARA CADASTRAMENTO\***

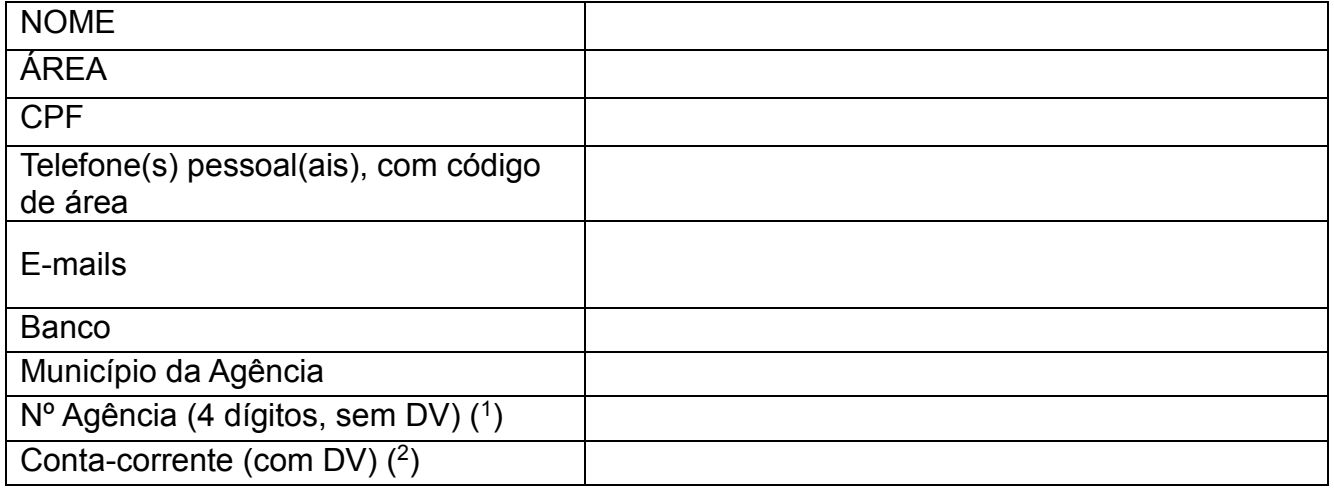

(1) os zeros à esquerda devem ser incluídos.

(2) não pode ser conta conjunta, conta poupança ou conta salário.

**\***Este formulário deverá ser enviado para a Secretaria do PIBID, via e-mail: [pibidsecretaria@ufv.br,](mailto:pibidsecretaria@ufv.br) após resultado do edital. Para preenchimento *on line*, utilize o link [http://www.pibid.ufv.br/?page\\_id=33](http://www.pibid.ufv.br/?page_id=33) (item 16).